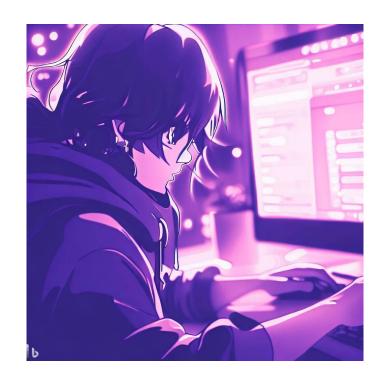

**CSE 331** 

**Stateful UI in React** 

**Kevin Zatloukal** 

#### **Administrivia**

- Midterm on Friday (in class)
  - topics that are fair game include:

levels, testing, functional code, induction imperative code, correctness of loops, ADTs

review in section Thursday

| Lecture 13<br>Stateful UI in React | 14 | Lecture 15 Full-Stack Apps I | Section 16 Midterm Review | 10:30-11:20 Midterm exam B 17 14:30-15:20 Midterm exam A |
|------------------------------------|----|------------------------------|---------------------------|----------------------------------------------------------|
|                                    |    | 23:00 HW7 due                |                           |                                                          |
| Lecture 20<br>Full-Stack Apps II   | 21 | Lecture 22<br>App Design     | Thanksgiving 23           | Native American Heritage Day 24                          |
| Lecture 27 Aliasing                | 28 | 200tai 0                     | Section 30<br>HW9 prep    | Lecture 01<br>Subtypes                                   |
|                                    |    | 23:00 HW8 due                |                           |                                                          |

#### **Administrivia**

- HW8 out next Monday
  - have 10 calendar days due to Thanksgiving
  - puts the pieces together
     work on both the client and server (so-called "full stack")
- Sec8 will be available over the weekend
  - not to be submitted, but helpful as usual

| Lecture 13           | 14 |                                  |                        | 10:30-11:20 Midterm exam B 17   |
|----------------------|----|----------------------------------|------------------------|---------------------------------|
| Stateful UI in React |    | Full-Stack Apps I  23:00 HW7 due | Midterm Review         | 14:30-15:20 Midterm exam A      |
| Lecture 20           | 21 |                                  | Thanksgiving 23        | Native American Heritage Day 24 |
| Full-Stack Apps II   |    | App Design                       |                        | ů ,                             |
| Lecture 27 Aliasing  | 28 | Lecture 29<br>Mutable ADTs       | Section 30<br>HW9 prep | Lecture 01<br>Subtypes          |
|                      |    | 23:00 HW8 due                    |                        |                                 |

# **Stateful UI in React** (React Components)

#### **Client-Server Interaction**

- Client needs to update the UI after getting response
  - don't want to reload the whole page to redraw
     reloading is slow and can lose user data (e.g., contents of text fields)
  - need a way to update the UI without a reload

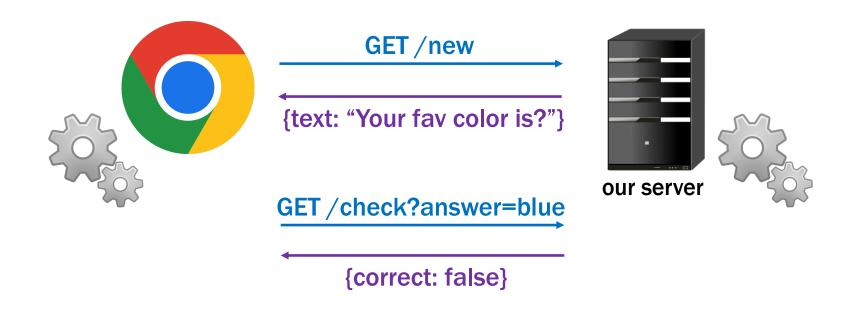

#### UI in HW1-4

- UI so far was static
  - index.tsx calls render to show a fixed UI
    - UI was different based on query params but never changed once rendered
- Made the UI change by reloading the page
  - change the query params, so it renders something different

#### UI in HW1-4

- Made the UI change by reloading the page
  - change the query params, so it renders something different

```
http://localhost:8080/
                                  http://localhost:8080/?word=wooow&...
Word: wooow
                                   WoOoW
Algorithm: Crazy Caps >
• encode • decode
Submit
    const word = params.get("word");
    if (word === null) {
      root.render(<MakeForm/>);
    } else {
      root.render(<ShowResults word={word} ../>);
```

#### **React Functions**

- React let us create custom tags
  - e.g., from HW3

```
root.render(<SquareElem square={sq}/>);
```

acts like the call

```
root.render(SquareElem({square: sq}));
```

where SquareElem is function taking a record argument

```
const SquareElem = (props: {square: Square}): JSX.Element => {..};
```

- HTML returned by the function is displayed
  - "SquareElem" tag is in the HTML
  - render spots it, calls the function, and replaces the tag

- Use a class via <HiElem name={"Fred"}/>
  - acts like the call

```
root.render(new HiElem({name: "Fred"}).render());
```

- React instantiates the class and calls its render method
- Can do the same with a class (a React Component):

```
type HiProps = {name: string};

class HiElem extends Component<HiProps, {}> {
   constructor(props: HiProps) {..}
   render = (): JSX.Element => {..}
}
```

Can do the same with a class (a React Component):

```
type HiProps = {name: string};

class HiElem extends Component<HiProps, {}> {
    constructor(props: HiProps) {
        super(props);
    }
    render = (): JSX.Element => {
        return Hi, {this.props.name};
    };
}
```

- React calls render to get the HTML to display
  - constructor stores argument in a field called "props"

Can do the same with a class (a React Component):

```
type HiProps = {name: string};

class HiElem extends Component<HiProps, {}> {
   constructor(props: HiProps) {
      super(props);
   }
   render = (): JSX.Element => {
      return Hi, {this.props.name};
   };
}
```

No sensible reason to make Components without state

- Component is a generic type
  - first type parameter is the type of "props"
  - second type parameter is for "state"...

```
type HiProps = {name: string};

type HiState = {greeting: string};

class HiElem extends Component<HiProps, HiState> {
  constructor(props: HiProps) {
    super(props);
    this.state = {greeting: "Hi"};
  }
```

- Component is a generic type
  - first component is type of this.props (readonly)
  - second component is type of this.state
     initial value set in the constructor
     never directly modified after that

- render can use both this.props and this.state
  - difference 1: caller give us props, but we set our state
  - difference 2: we can change our state
  - React will automatically re-render when state changes
     re-render happens shortly after the state change

```
type HiProps = {name: string};

type HiState = {greeting: string};

class HiElem extends Component<HiProps, HiState> {
    ...
    setGreeting = (newGreeting: string): void => {
        this.setState({greeting: newGreeting});
    };
}
```

- Must call setState to change the state
  - directly modifying this. state is a (painful) bug our linter will prevent this, thankfully
- React will automatically re-render when state changes
  - this is the (only) reason to use a Component

```
type HiProps = {name: string};

type HiState = {greeting: string};

class HiElem extends Component<HiProps, HiState> {
    ...
    setGreeting = (newGreeting: string): void => {
        this.setState({greeting: newGreeting});
    };
}
```

- Must call setState to change the state
  - directly modifying this. state is a (painful) bug our linter will prevent this, thankfully
- Only need to supply the fields that have changed
  - all the other fields will stay as they were before

```
type HiProps = {name: string};
type HiState = {greeting: string};
class HiElem extends Component<HiProps, HiState> {
  constructor(props: HiProps) {
    super (props);
    this.state = {greeting: "Hi"};
  render = (): JSX.Element {
    return {this.state.greeting},
              {this.props.name}!;
  };
  setGreeting = (newGreeting: string): void => {
    this.setState({greeting: newGreeting});
  };
```

```
type HiProps = {name: string};

type HiState = {curName: string};

class HiElem extends Component<HiProps, HiState> {
    ...
    setGreeting = (newGreeting : string): void => {
        this.setState({greeting: newGreeting});
    };
}
```

- How could setGreeting be called?
  - typically happens in a handler for an HTML event

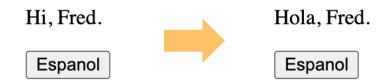

# React Component with an Event Handler

- Pass method to be called as argument (a "callback")
  - value of onClick attribute is our makeSpanish method

Browser will invoke that method when button is clicked

```
doEspClick = (evt: MouseEvent<HTMLButtonElement>) => {
   this.setState({greeting: "Hola"});
};
```

Call to setState causes a re-render (in a bit)

## React Component with an Event Handler

```
type HiProps = {name: string};
type HiState = {greeting: string};
class HiElem extends Component<HiProps, HiState> {
 constructor(props: HiProps) {
    super (props);
    this.state = {greeting: "Hi"};
 render = (): JSX.Element {
    return (<div>
        {this.state.greeting}, {this.props.name}!
        <button onClick={this.doEspClick}>Espanol</button>
      </div>);
  };
 doEspClick = (evt: MouseEvent<HTMLButtonElement>) => {
    this.setState({greeting: "Hola"});
  };
```

#### React Component with an Event Handler

- Pass method to be called as argument (a "callback")
  - value of onClick attribute is our makeSpanish method

- Including parentheses here is a (painful) bug!
  - that would call the method inside render
     passing its return value as the value of the onClick attribute
  - we want to pass the method to the button, and have it called when the click occurs

```
type HiProps = {name: string};
type HiState = {greeting: string};
```

- "Props" are part of the specification (arguments)
  - public interface, used by clients

```
root.render(<Hi name={"Fred"}/>); // pass in name
```

- "State" is like the concrete representation
  - private choice of data structures, hidden from clients

```
constructor(props: HiProps) {
   super(props);
   this.state = {greeting: "Hi"}; // initial state
}
```

- Can have RIs on state as well
  - write down any necessary facts not included in the types

```
// RI: 0 <= index < options.length
type OptionState = {
  options: string[],
  index: number
};</pre>
```

- Good idea to write code to double check this
  - a checkRep method is good defensive programming (see also CheckInv1 in HW7 for complex loops)

- HTML on the screen is a (hidden) part of the state
  - components work with React to manage this state
- render method is like an AF
  - function applied to the state to make something important
  - defines what it looks like, rather than what it means
- Components have an extra invariant like an RI

HTML on screen = render(this.state)

HTML on screen = render(this.state)

React updates this state to  $s_2$  and doc to  $HTML_2$  simultaneously

Components have an extra invariant like an RI

HTML on screen = render(this.state)

- don't want to be in a state where that is not true unless you like painful debugging!
- 1. Do not mutate this.state (call setState)
  React will update this.state and HTML on screen at the same time
- 2. Make sure no data on screen would disappear on re-render More on this later...

# **React Components are Level 3**

- Like ADTs, methods are sharing state
  - change in one method is read in other methods
- Error in one method (writing) fails in another (reading)
  - debugging will be harder!
- Error in the server fails in the client (or vice versa)
  - debugging will be harder!
- HW8-9 are the debugging assignments
  - necessary to understand all the parts of the code

# **React Components are Level 3**

- Hard debugging makes correctness more important
- Move complex parts into separate functions
  - test and reason carefully through those functions
  - class is ideally just be rendering and event handlers
    move everything complex into helper functions
    e.g., calculation of new state can be a helper function
  - harder to reason about and test Level 3, so keep it simple
- Write code to check your invariants
  - ensure the new state is valid before calling setState
  - practice defensive programming

**Example: To-Do List** 

#### TodoApp - State

#### TodoApp - Class

```
// Top-level application that lets the user pick a quarter and
// then pick classes within that quarter.
export class TodoApp extends Component<{}, TodoState> {
    constructor(props: {}) {
        super(props);
        this.state = {items: [], newName: ""};
    }
    ...
```

#### TodoApp - Render

```
// Return a UI with all the items and elements that allow them to
// add a new item with a name of their choice.
render = (): JSX.Element => {
  return (
    < div >
     \langle h2 \rangle To - Do List \langle /h2 \rangle
     { this.renderItems() }
     Check an item to mark it...
     New item:
       <input type="text" className="new-item"</pre>
              value={this.state.newName}
              onChange={this.doNewNameChange} />
       <button type="button" className="btn btn-link"</pre>
               onClick={this.doAddClick}>Add</button>
     </div>);
```

# **TodoApp – Render Items (abbreviated)**

```
renderItems = (): JSX.Element[] => {
 const items: JSX.Element[] = [];
  for (let i = 0; i < this.state.items.length; i++) {</pre>
    if (!this.state.items[i].completed) {
      items.push(
        <div className="form-check" key={i}>
          <input className="form-check-input" type="checkbox"</pre>
                 id={"check" + i} checked={false}
                 onChange={evt => this.doItemClick(evt, i)} />
          <label className="form-check-label" htmlFor={"check"+i}>
            {this.state.items[i].name}
          </label>
        </div>);
    } else { ... /* read-only once completed */ }
 return items;
};
```

#### TodoApp - Render

```
// Return a UI with all the items and elements that allow them to
// add a new item with a name of their choice.
render = (): JSX.Element => {
  return (
    < div >
     \langle h2 \rangle To - Do List \langle /h2 \rangle
     {this.renderItems()}
     Check an item to mark it...
     New item:
       <input type="text" className="new-item"</pre>
              value={this.state.newName}
              onChange={this.doNewNameChange} />
       <button type="button" className="btn btn-link"</pre>
               onClick={ this.doAddClick}>Add</button>
     </div>);
```

#### TodoApp – Add Click

```
// Called when the user clicks on the button to add the new item.
doAddClick = (_: MouseEvent<HTMLButtonElement>): void => {
    // Ignore the request if the user hasn't entered a name.
    const name = this.state.newName.trim();
    if (name.length == 0)
        return;

    // Cannot mutate this.state.items! Must make a new array.
    const items = this.state.items.concat(
        [ {name: name, completed: false} ]);
    this.setState({items: items, newName: ""}); // clear input box
};
```

#### **Event Handler Conventions**

We will use this convention for event handlers

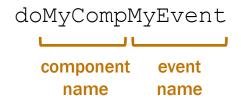

- e.g., doAddClick, doNewNameChange
- Reduces the need to explain these methods
  - method name is enough to understand what it is for
  - method name is the only thing you know they read
- Components should be just rendering & event handlers

#### TodoApp - Render

```
// Return a UI with all the items and elements that allow them to
// add a new item with a name of their choice.
render = (): JSX.Element => {
  return (
    < div >
     \langle h2 \rangle To - Do List \langle /h2 \rangle
     {this.renderItems()}
     Check an item to mark it...
     New item:
       <input type="text" className="new-item"</pre>
              value={this.state.newName}
              onChange={this.doNewNameChange} />
       <button type="button" className="btn btn-link"</pre>
               onClick={this.doAddClick}>Add</button>
     </div>);
```

# **TodoApp – New Name Change**

```
// Called each time the text in the new item name field is changed.
doNewNameChange = (evt: ChangeEvent<HTMLInputElement>): void => {
   this.setState({newName: evt.target.value});
}
```

- Most event handlers are passed an event object
  - field "evt.target" stores the object that fired the event
  - hence, "evt.target.value" is the text in that input box
- Make sure no data on screen would disappear on re-render
  - must record the text the user typed into the field goes into the value={..} attribute of the input box
  - otherwise, render would produce an input box with no text

#### **Other Events**

- Components should be just rendering & event handlers
  - our linter will enforce this
- Timers have events that fire after a given time
  - call to setTimeout invokes callback after a delay
- React also includes events about its "life cycle"
  - componentDidMount: Ul is now on the screen
  - componentDidUpdate: Ul was just changed to match render
  - componentWillUnmount: Ul is about to go away
  - will see a reason to need componentDidMount next time...